## FACOM Mors de rechange pour pinces pour circlips 467 et 469 type no. 470

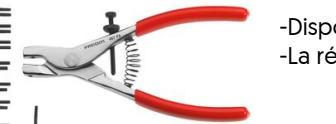

-Disponibles en forme droite, à 45° et 90°. -La référence correspond à un jeu de 2 becs.

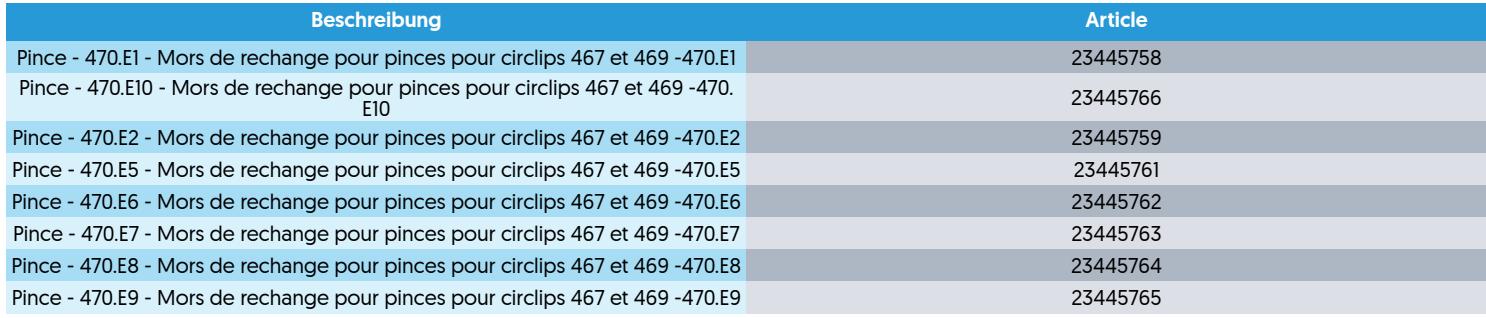

PR\_EC002228\_0051\_GGE\_FR\_20.05.2024 Désistement: Le contenu de ce support d\'informations a été composé avec le plus grand soin. Néanmoins, il se pourrait que certaines informations changent au fil du temps, ne sont plus correctes ou incomplètes. ERIKS ne se porte pas garant pour l'actualité, la précision et l'exhaustivité des informations fournies, celles-ci ne sont pas conçues comme conseil. ERIKS n'est en aucun cas responsable pour d'éventuels dommages causés par l'utilisation des informations offertes.

Page 1 /1

PR\_EC002228\_0051\_GGE\_FR\_20.05.2024

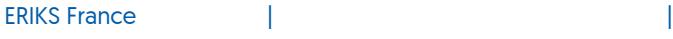

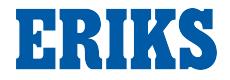